# CMSC 246 Systems Programming

Fall 2019 Bryn Mawr College Sep 11

# Loops

- The while statement has the form while ( *expression* ) *statement*
- General form of the do statement:

do *statement* while ( *expression* ) ;

- General form of the for statement: for ( *expr1* ; *expr2* ; *expr3* ) *statement* 
	- *expr1*, *expr2*, and *expr3* are expressions.
- Example: for (int i = 0; i < n; i++) {}
- Infinite loops

```
for(j;;;) {}
```

```
while(1) {}
```
• Comma operator

```
for(int i=0, j=100; i<100; i++,j--)
```
#### Program: Convert Fahrenheit to Celsius

- The  $c2ftable.c$  program prompts the user to enter two Fahrenheit temperatures (lower and upper); it then prints the equivalent Celsius temperature, for each temperature starting from lower to upper, in increments of 10.
- Sample program output:

```
 Enter Fahrenheit temperature range: 0 150 Fahrenheit Celsius
\begin{array}{c} 0 \\ 10 \end{array} -17.78<br>-12.22
                        -12.22…<br>… … … … … …
\frac{150}{65.56}
```
• The program will allow temperatures that aren't integers.

# How **scanf** Works

• Sample input:

1-20.3-4.0e3¤

- The call of scanf is the same as before:  $scant("8d8d8f8f", \&i, \&j, \&x, \&y);$
- Here's how scanf would process the new input:
	- &d. Stores 1 into  $\pm$  and puts the  $-$  character back.
	- &d. Stores -20 into  $\frac{1}{1}$  and puts the . character back.
	- $E$ f. Stores 0.3 into x and puts the character back.
	- $E$ f. Stores -4.0  $\times$  103 into  $\gamma$  and puts the new-line character back.

## scanf peeking problems

```
#include <stdio.h> 
#define FREEZING 32.0f 
#define SCALE 1.8f 
#define CC(v) (FREEZING + SCALE*v) 
int main(void) 
\{ float f, c; 
     for (int i=0; i<100; i++) 
    \left\{ \right. printf("Enter a Celcius temperature: "); 
         scanf("%f", &c); // use %lf for double 
        f = CC(c); printf("%d: Celcius: %.1f Fahrenheit: %.1f\n", i, c, f); 
     } 
     return 0; 
}
```
demo, then c2fsafe.c

#### Ordinary Characters in Format Strings

- When it encounters one or more white-space characters in a format string, scanf reads white-space characters from the input until it reaches a non-white-space character (which is "put back").
- When it encounters a non-white-space character in a format string, scanf compares it with the next input character.
	- If they match, scanf discards the input character and continues processing the format string.
	- If they don't match, scanf puts the offending character back into the input, then aborts.
		- Looping

### Ordinary Characters in Format Strings

- Examples:
	- If the format string is "%d/%d" and the input is  $\cdot 5/$ •96, scanf succeeds.
	- If the input is  $\cdot 5 \cdot / \cdot 96$ , scanfi fails, because the / in the format string doesn't match the space in the input.
- To allow (but not require) spaces around the /, use the format string "%d / %d" instead.

# Program: Adding Fractions

- The addfrac.c program prompts the user to enter two fractions and then displays their sum.
- Sample program output:

 Enter first fraction: 5/6 Enter second fraction: 3/4 The sum is 38/24

#### **addfrac.c**

```
/* Adds two fractions */ 
#include <stdio.h> 
int main(void) 
{ 
  int num1, denom1, num2, denom2, result num, result denom;
   printf("Enter first fraction: "); 
   scanf("%d/%d", &num1, &denom1); 
   printf("Enter second fraction: "); 
  scanf ("%d / %d", \text{\&num2, $\&\text{denom2}$};
  result num = num1 * denom2 + num2 *denom1;
   result_denom = denom1 * denom2; 
  printf("The sum is %d/%d\n", result_num, result_denom)
   return 0; 
}
```
# Acknowledgements

Some content from these slides is based on the book, C Programming – A Modern Approach, By K. N. King, 2nd Edition, W. W. Norton 2008.

Some content is also included from the lecture slides  $\sim$ Prof. K. N. King. Thank You!

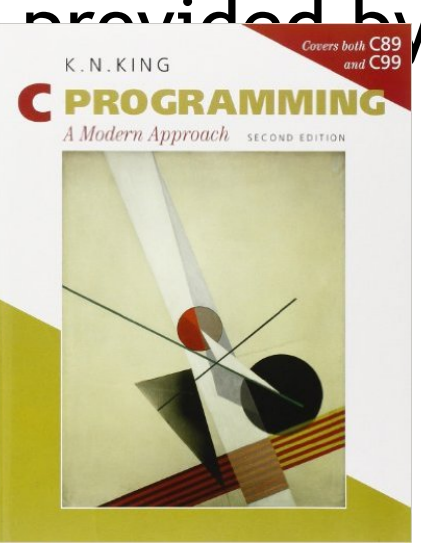